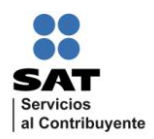

Guía rápida para el registro del trámite de Solicitud para ratificar y/o solicitar la "Clave de Institución Financiera" para el entero del IDE recaudado en modalidad de contingencia; presentación de declaraciones informativas del IDE y validación de contribuyentes personas físicas y morales exentas del IDE.

## **Objetivo**

Dar a conocer la ruta específica en la página de Internet del SAT, en la sección "Mi Portal" para registrar el trámite de Solicitud para ratificar y/o solicitar la "Clave de Institución Financiera", así como las características que debe contener dicho trámite.

## **Fundamento**

Articulo 4, 12 y 13 Ley del Impuesto a los Depósitos en Efectivo, Reglas I.7.15., II.2.8.8.4. Resolución Miscelánea Fiscal.

Anexo 1-A ficha 4/IDE de la de la Segunda Resolución de Modificaciones a la Resolución Miscelánea Fiscal para 2012, publicada el 7 de junio de 2012.

## **Flujo para registrar el trámite en "Mi Portal".**

1) Ingresar a la página principal del Servicio de Administración Tributaria [www.sat.gob.mx](http://www.sat.gob.mx/)*,* seleccionar la opción *Mi portal>Trámites y Servicios.*

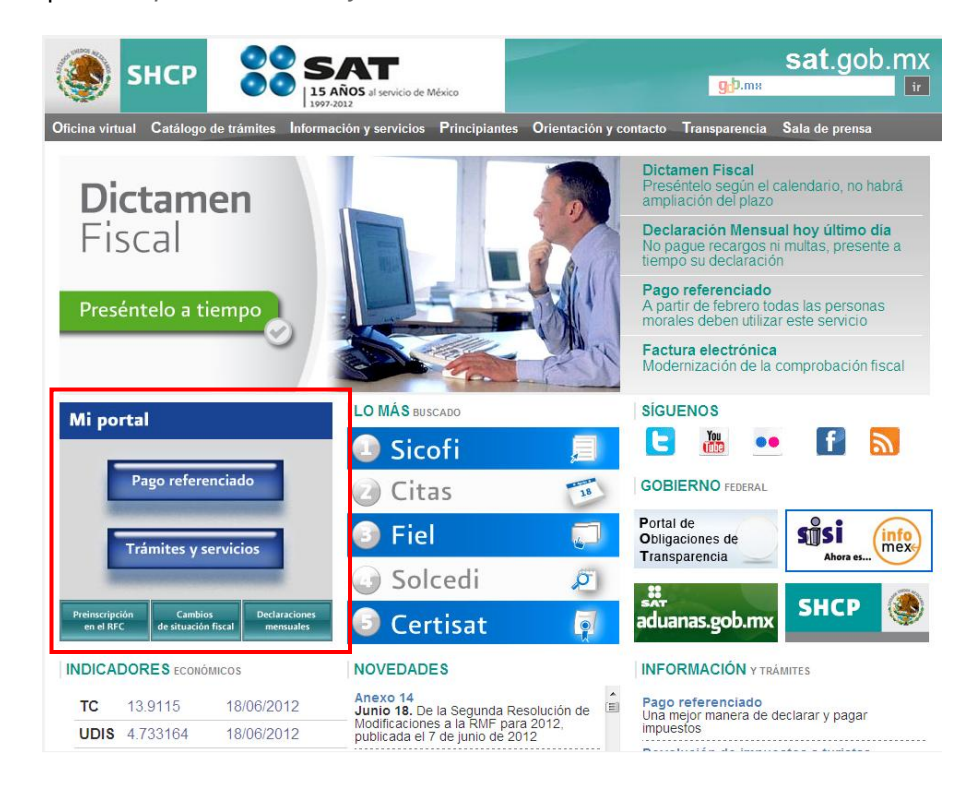

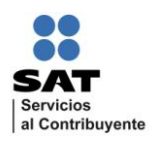

## 2) Ingresar clave RFC y clave CIECF.

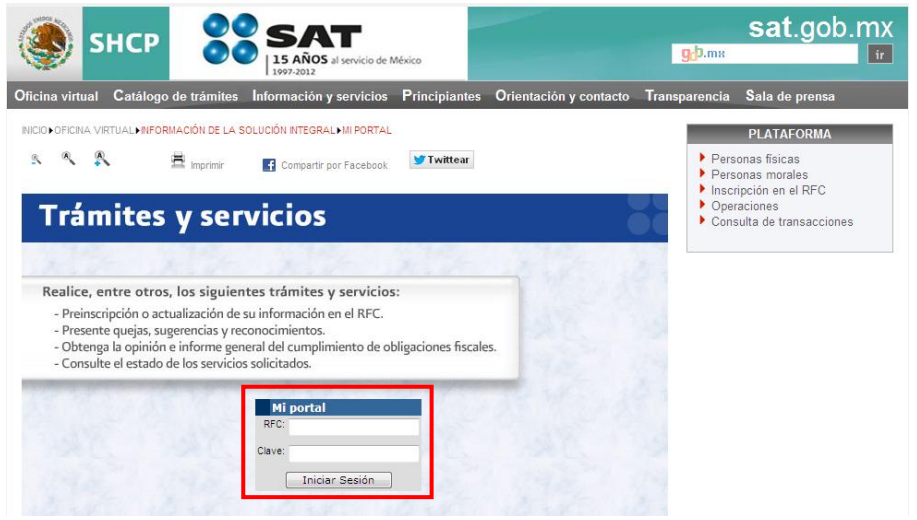

3) Seleccionar *Servicios por Internet.*

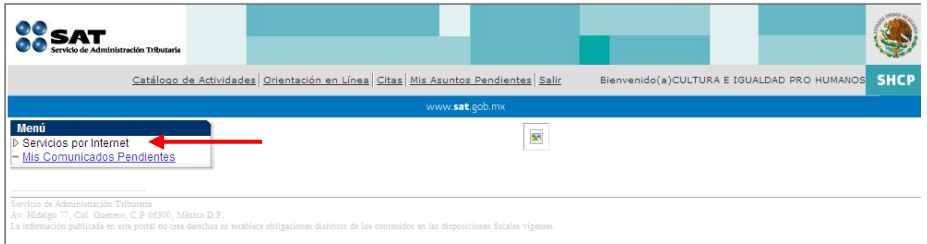

4) Seleccionar *Servicio o solicitudes > Solictud.*

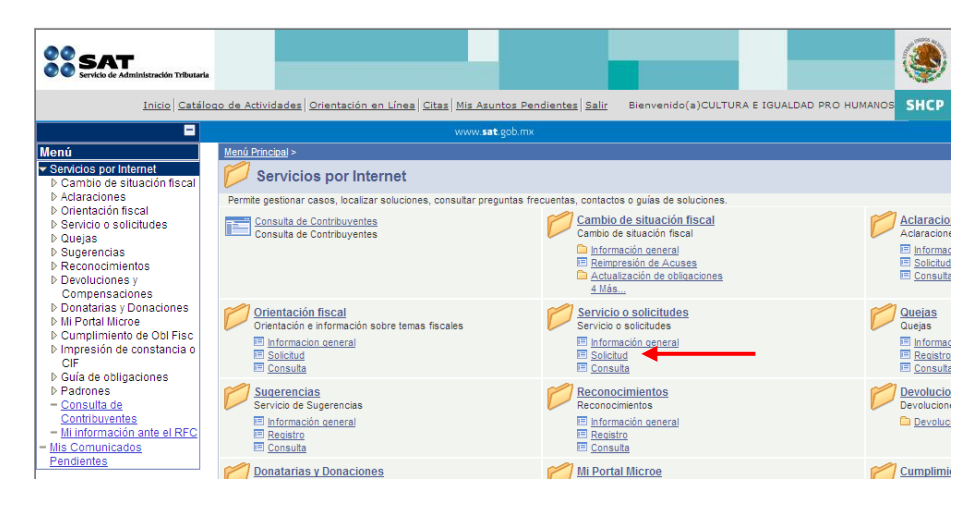

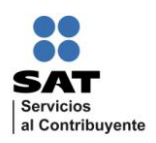

5) Registro de campos:

**Trámite.** Seleccionar *CLAVE\_IDE.*

**Dirigido a.** Capturar *Administración Central de Identificación al Contribuyente*.

**Asunto.** En caso de que la institución se encuentre relacionada en el "Listado de Entidades

Recaudadoras del Impuesto a los Depósitos en Efectivo", disponible para su consulta en la siguiente ruta: [\(http://www.sat.gob.mx/sitio\\_internet/informacion\\_fiscal/reforma2008/137\\_11513.html\)](http://www.sat.gob.mx/sitio_internet/informacion_fiscal/reforma2008/137_11513.html), se deberá capturar, *Ratificación de Clave de Institución Financiera,* de lo contrario se deberá registrar como *Solicitud de Clave de Institución Financiera*.

**Descripción.** Se sugiere proporcionar el motivo del trámite, por ejemplo; Se solicita clave para el entero del IDE recaudado en modalidad de contingencia; para la presentación de declaraciones informativas del IDE y/o para la validación de contribuyentes personas físicas y morales exentas del IDE.

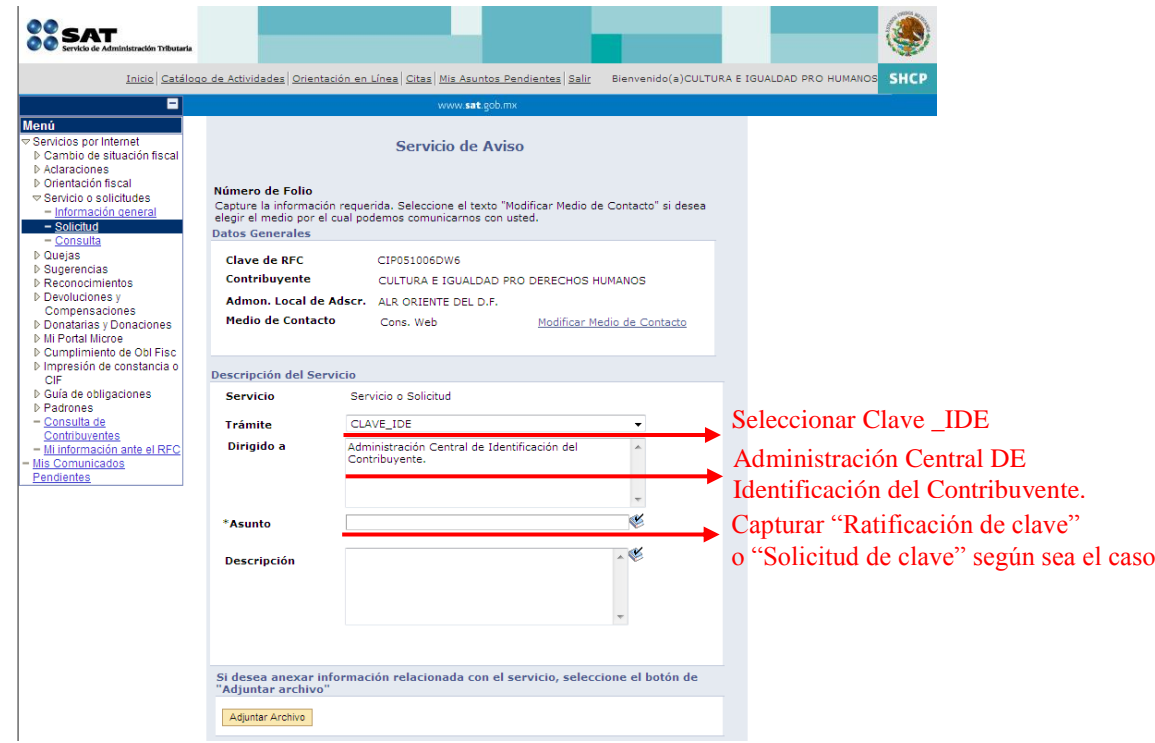